Государственное автономное профессиональное образовательное учреждение Государственное автономное профессиональное ооразовательное у треждение<br>Чувашской Республики «Чебоксарский техникум технологии питания и коммерции»<br>Министерства образования и молодежной политики Чувашской Республики

СОПЛАСОВАНО **SOO** Xabac» Директор **K.T. Долгов**  $\overline{0}$ 8 40K Ą . m ST 3

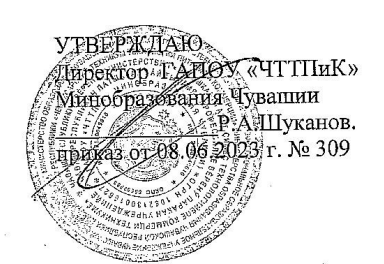

. H

3

#### РАБОЧАЯ ПРОГРАММА УЧЕБНОЙ ДИСЦИПЛИНЫ

ОП.07 Информационные технологии в профессиональной деятельности (индекс и наименование дисциплин)

> для специальности 43.02.15 Поварское и кондитерское дело (код и наименование специальности)

> > ДОКУМЕНТ ПОДПИСАН ЭЛЕКТРОННОЙ ПОДПИСЬЮ

Сертификат: 2E6C2AC4D044ECF741292EE58CEB83BD Владелец: ШУКАНОВ РОМАН АЛЕКСАНДРОВИЧ Действителен: с 11.06.2024 до 04.09.2025

Чебоксары 2023 г.

Разработано в соответствии с требованиями ФГОС СПО по специальности 43.02.15 Поварское и кондитерское дело

 $\mathcal{L}_{\rm{max}}=2$ 

РАССМОТРЕНО и ОДОБРЕНО на заседании ЦК Протокол от 08.06.2023 г № 10 FOL Председатель ЦК / Бойкова Е.А./

Разработчики:

 $\sigma = 1 \pm \frac{1}{2} \rho$ 

ц,

B.C-npenogabarens energuecommun suucy

 $\overline{\alpha}$ 

Эксперты:

Внутренняя экспертиза Внешняя экспертиза

Бойкова Е.А., методист

Соколова Н.Л., заместитель

директора по УПР Чебоксарский кооперативный техникум Чувашпотребсоюза

#### **СОДЕРЖАНИЕ**

- **1. ОБЩАЯ ХАРАКТЕРИСТИКА РАБОЧЕЙ ПРОГРАММЫ УЧЕБНОЙ ДИСЦИПЛИНЫ**
- **2. СТРУКТУРА И СОДЕРЖАНИЕ УЧЕБНОЙ ДИСЦИПЛИНЫ**
- **3. УСЛОВИЯ РЕАЛИЗАЦИИ ПРОГРАММЫ УЧЕБНОЙ ДИСЦИПЛИНЫ**
- **4. КОНТРОЛЬ И ОЦЕНКА РЕЗУЛЬТАТОВ ОСВОЕНИЯ УЧЕБНОЙ ДИС-ЦИПЛИНЫ**

#### **1.ОБЩАЯ ХАРАКТЕРИСТИКА РАБОЧЕЙ ПРОГРАММЫ УЧЕБНОЙ ДИСЦИПЛИНЫ**

#### **ОП. 07 Информационные технологии в профессиональной деятельности**

#### **1.1. Место дисциплины в структуре основной образовательной программы.**

Учебная дисциплина «Информационные технологии в профессиональной деятельности» является обязательной частью общепрофессионального цикла основной образовательной программы в соответствии с Федеральным государственным образовательным стандартом (ФГОС) среднего профессионального образования (СПО) по специальности 43.02.15 Поварское и кондитерское дело.

Дисциплина имеет значение при формировании и развитии общих (ОК), профессиональных компетенций (ПК) и личностных результатов (ЛР):

#### **ОК 01-07, 09,10,11**

ОК 01. Выбирать способы решения задач профессиональной деятельности, применительно к различным контекстам.

ОК 02. Осуществлять поиск, анализ и интерпретацию информации, необходимой для выполнения задач профессиональной деятельности.

ОК 03. Планировать и реализовывать собственное профессиональное и личностное развитие.

ОК 04. Работать в коллективе и команде, эффективно взаимодействовать с коллегами, руководством, клиентами.

ОК 05. Осуществлять устную и письменную коммуникацию на государственном языке с учетом особенностей социального и культурного контекста.

ОК 06. Проявлять гражданско-патриотическую позицию, демонстрировать осознанное поведение на основе традиционных общечеловеческих ценностей, применять стандарты антикоррупционного поведения

ОК 07. Содействовать сохранению окружающей среды, ресурсосбережению, эффективно действовать в чрезвычайных ситуациях.

ОК 09. Использовать информационные технологии в профессиональной деятельности.

ОК 10. Пользоваться профессиональной документацией на государственном и иностранном языке.

 ОК 11. Использовать знания по финансовой грамотности, планировать предпринимательскую деятельность в профессиональной сфере

## **ПК 6.1.-6.4.**

ПК 6.1. Осуществлять разработку ассортимента кулинарной и кондитерской продукции, различных видов меню с учетом потребностей различных категорий потребителей, видов и форм обслуживания.

ПК 6.2. Осуществлять текущее планирование, координацию деятельности подчиненного персонала с учетом взаимодействия с другими подразделениями.

ПК 6.3. Организовывать ресурсное обеспечение деятельности подчиненного персонала.

ПК 6.4. Осуществлять организацию и контроль текущей деятельности подчиненного персонала.

ЛР 10 Заботящийся о защите окружающей среды, собственной и чужой безопасности, в том числе цифровой

1.2. Цели и планируемые результаты освоения дисциплины.

В рамках программы учебной дисциплины обучающимися осваиваются умения и знания

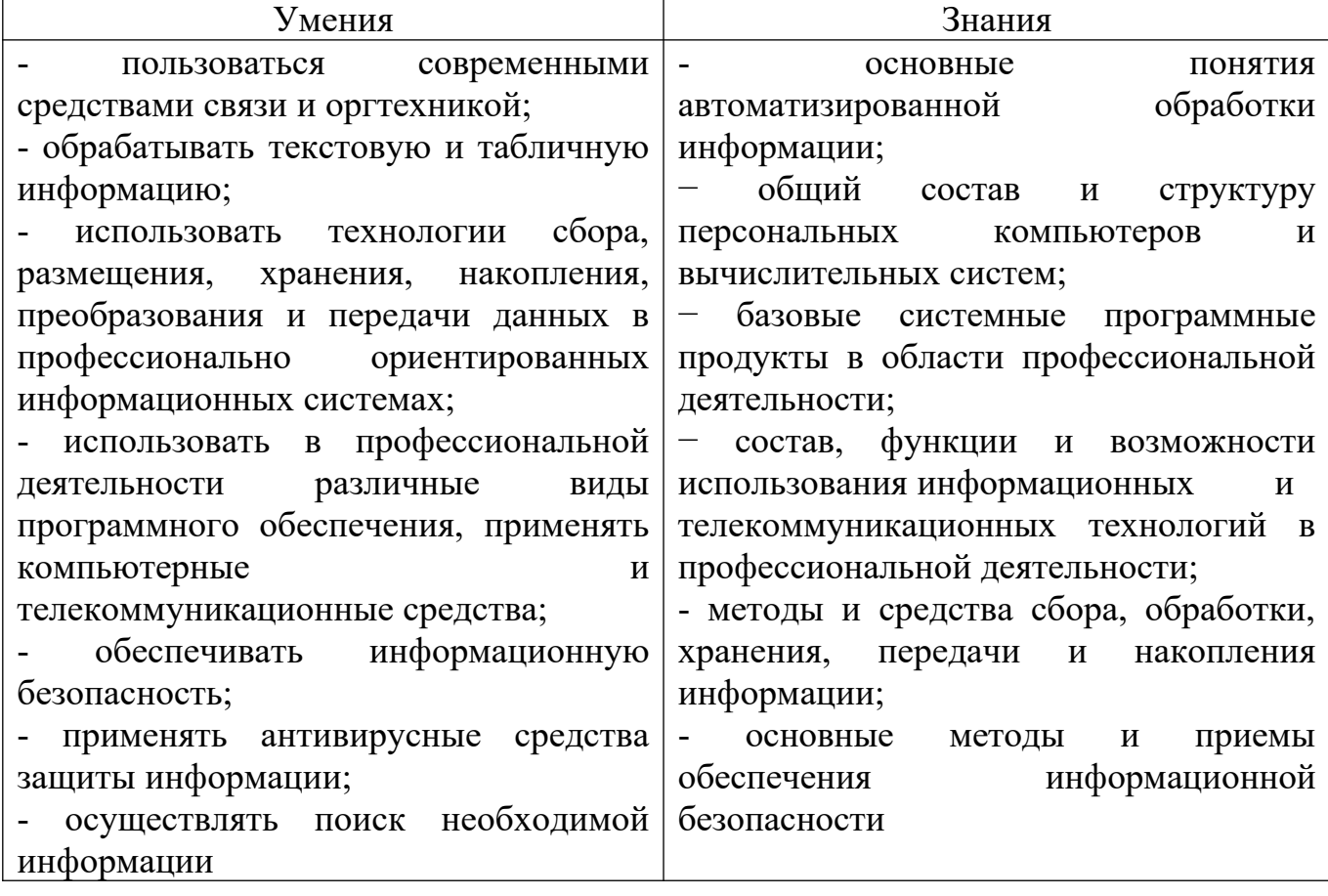

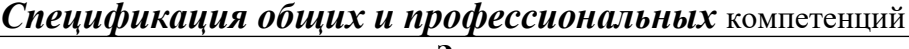

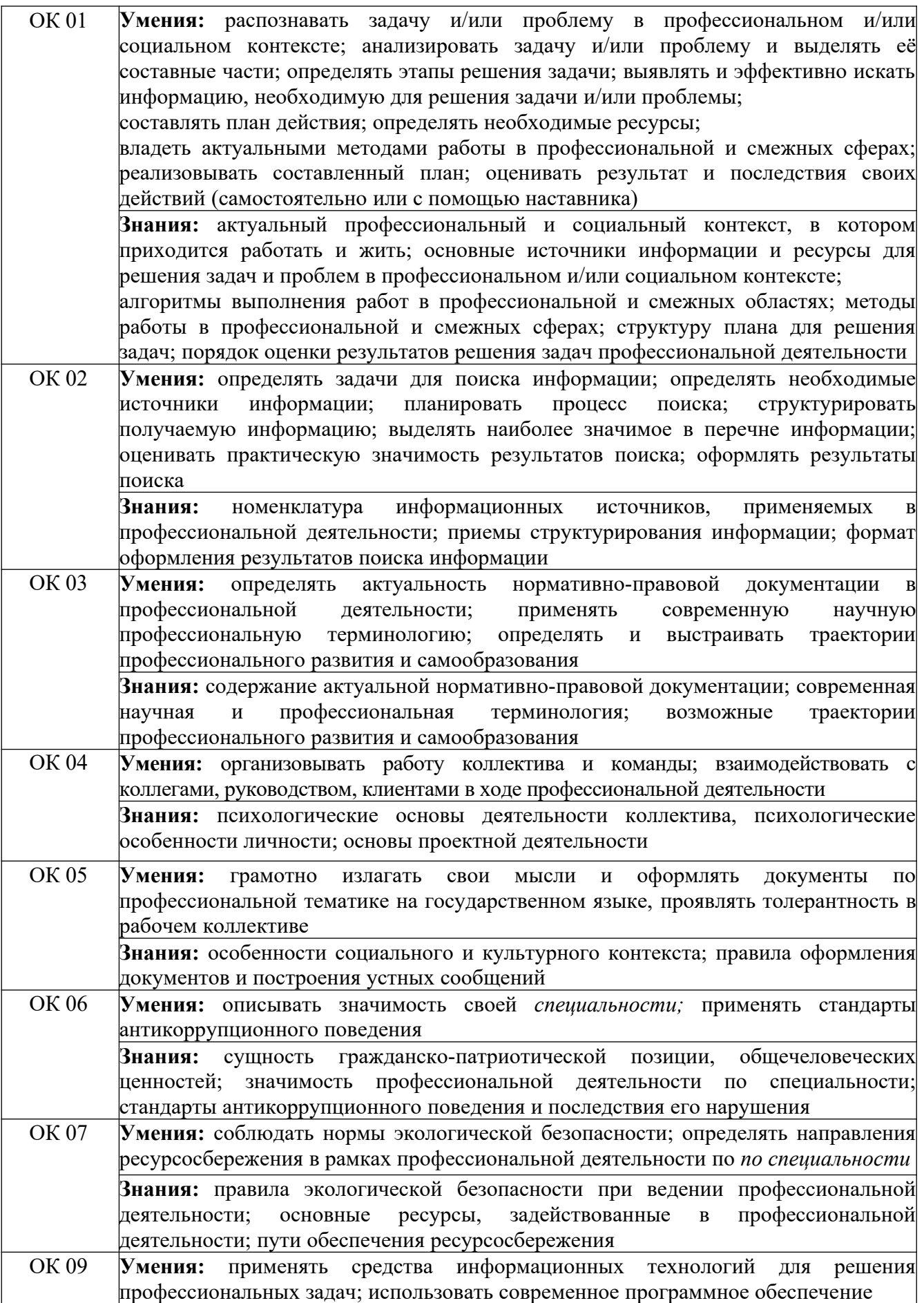

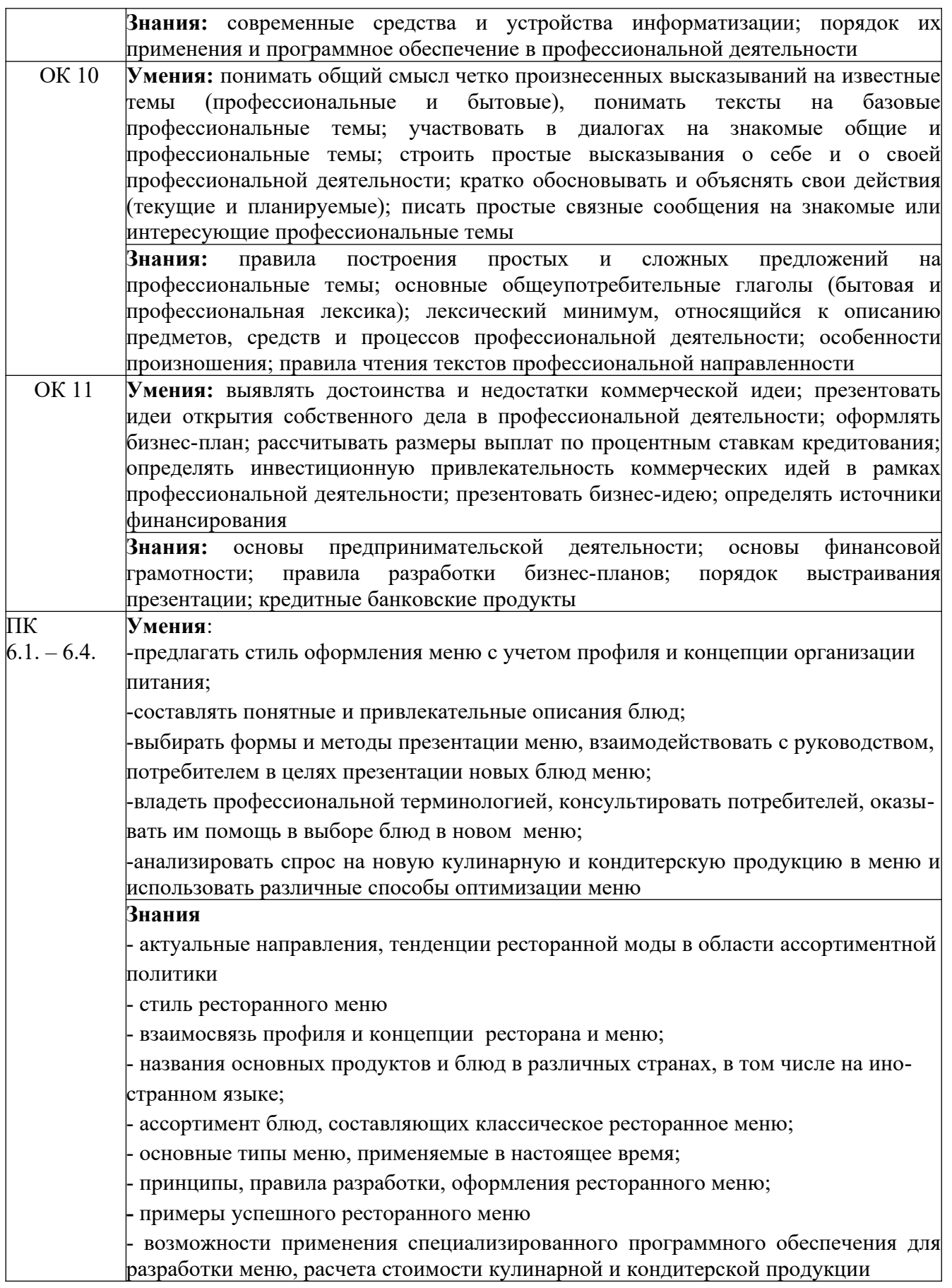

## **1.3. Количество часов на освоение программы учебной дисциплины:**

объём образовательной программы 96 часов, в том числе: занятия во взаимодействии с преподавателем 84 часа; самостоятельной работы обучающегося 10 часов; промежуточная аттестация - 2 часа.

## **2. СТРУКТУРА И СОДЕРЖАНИЕ УЧЕБНОЙ ДИСЦИПЛИНЫ 2.1. Объем учебной дисциплины и виды учебной работы**

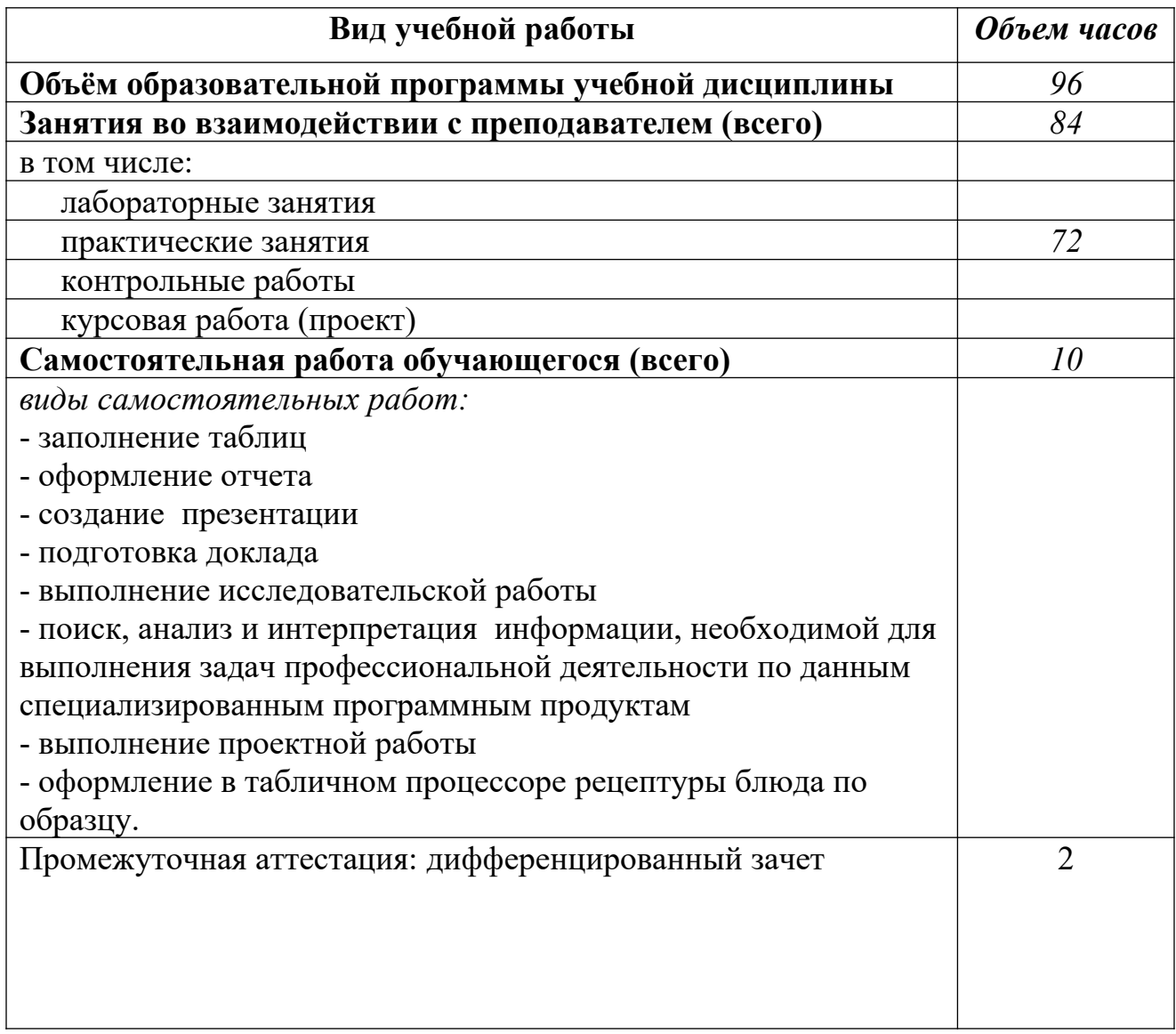

## **2.2. Тематический план и содержание учебной дисциплины ОП. 07 Информационные технологии в профессиональной деятельности**

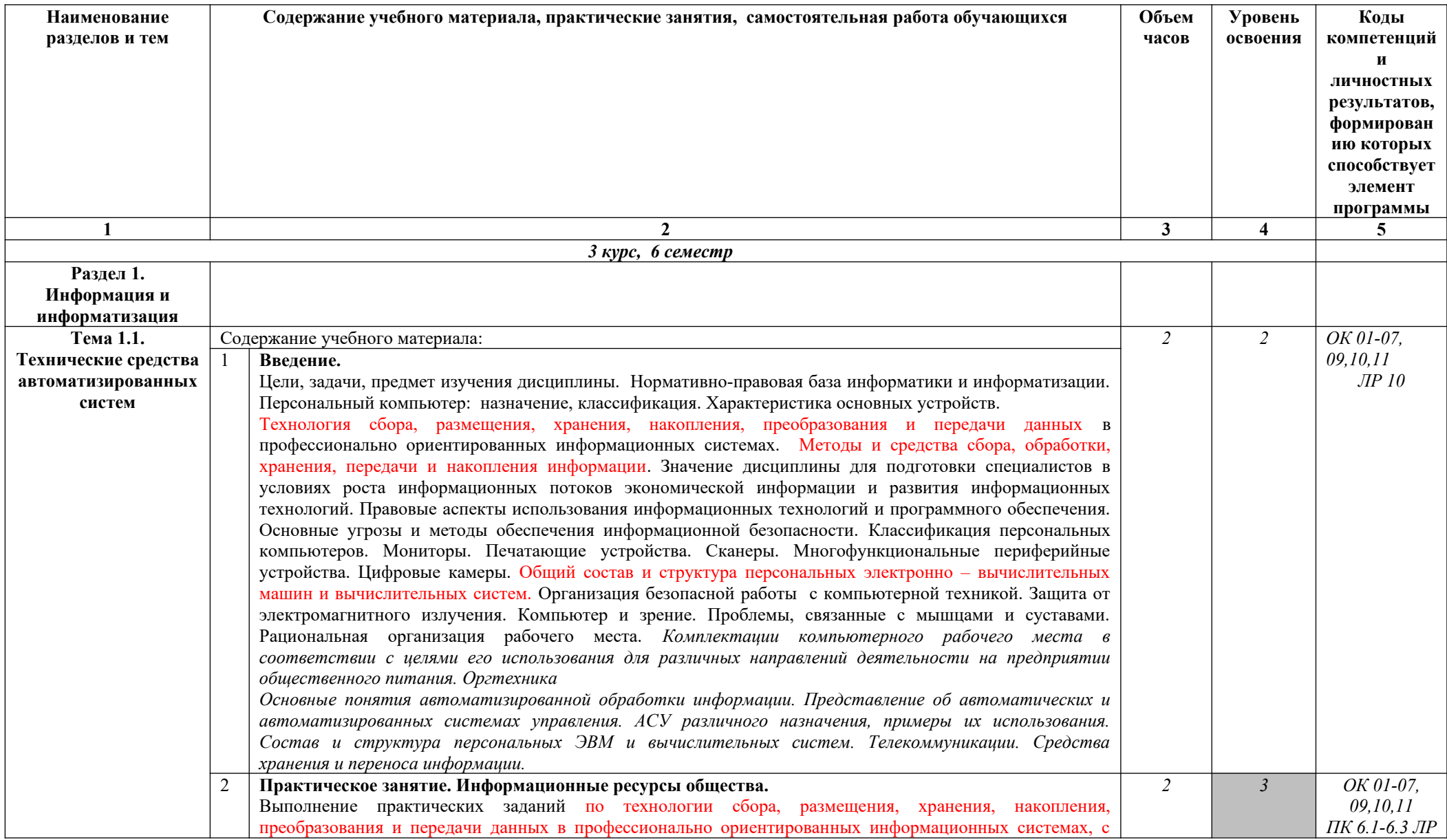

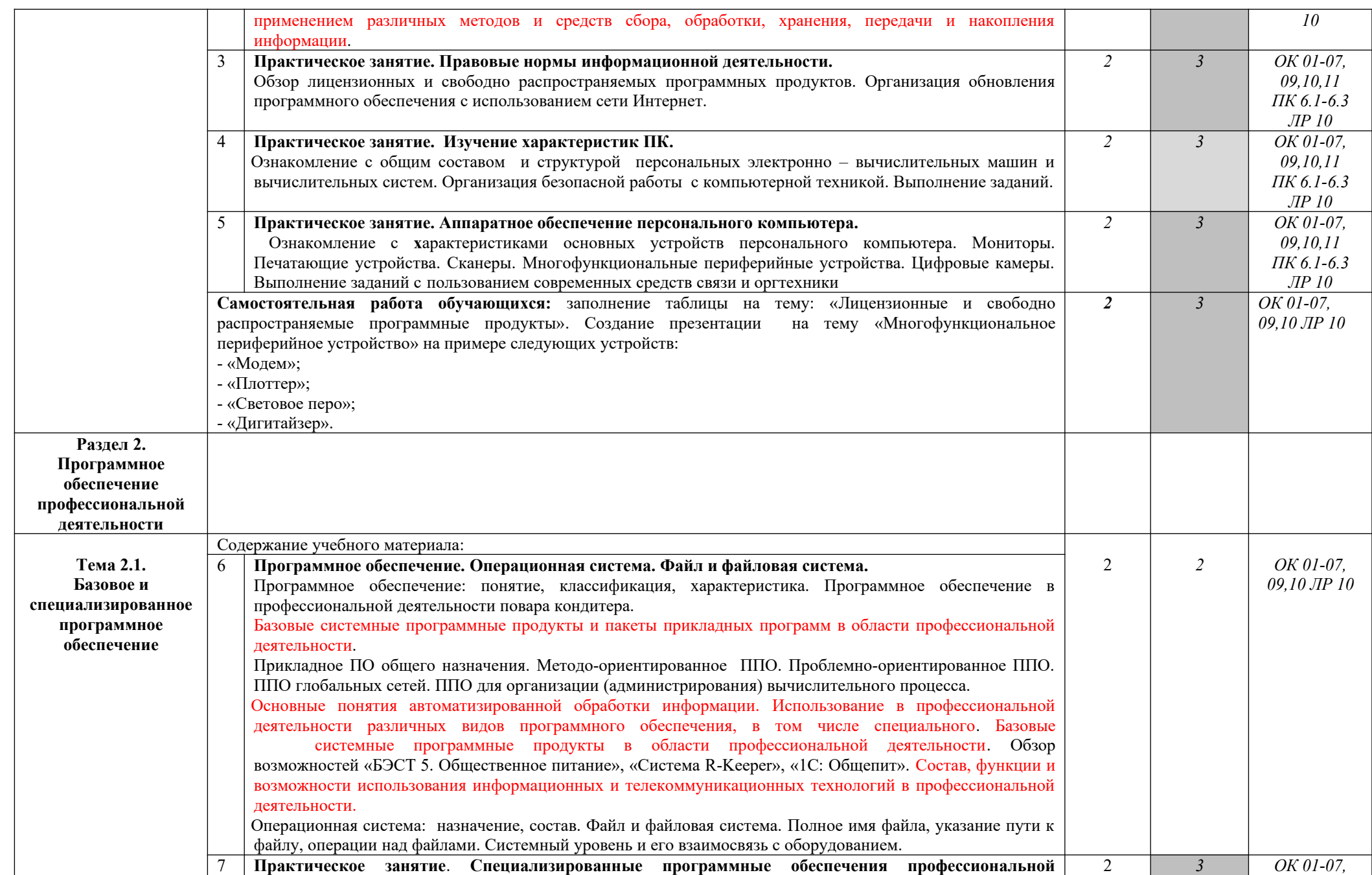

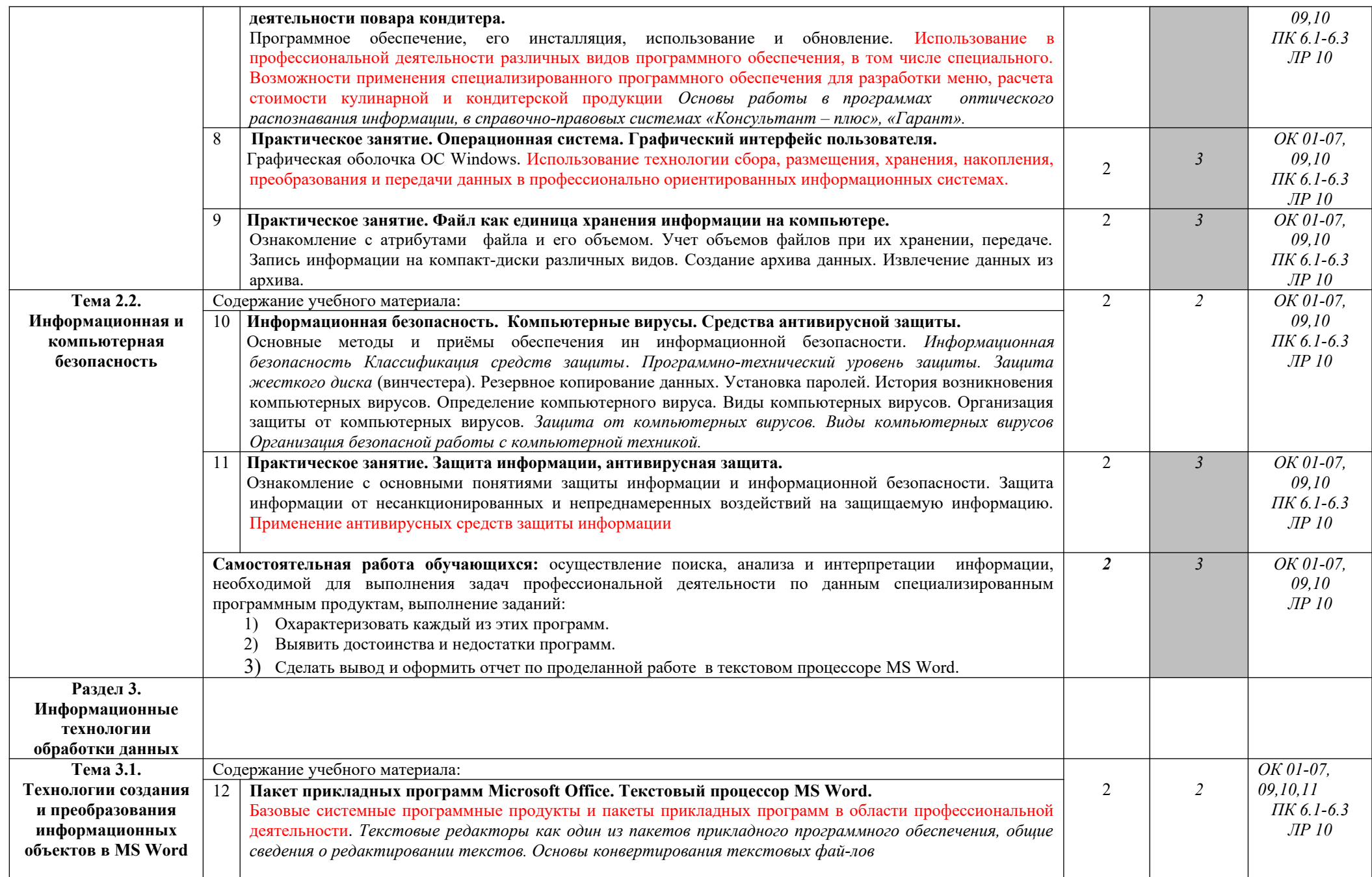

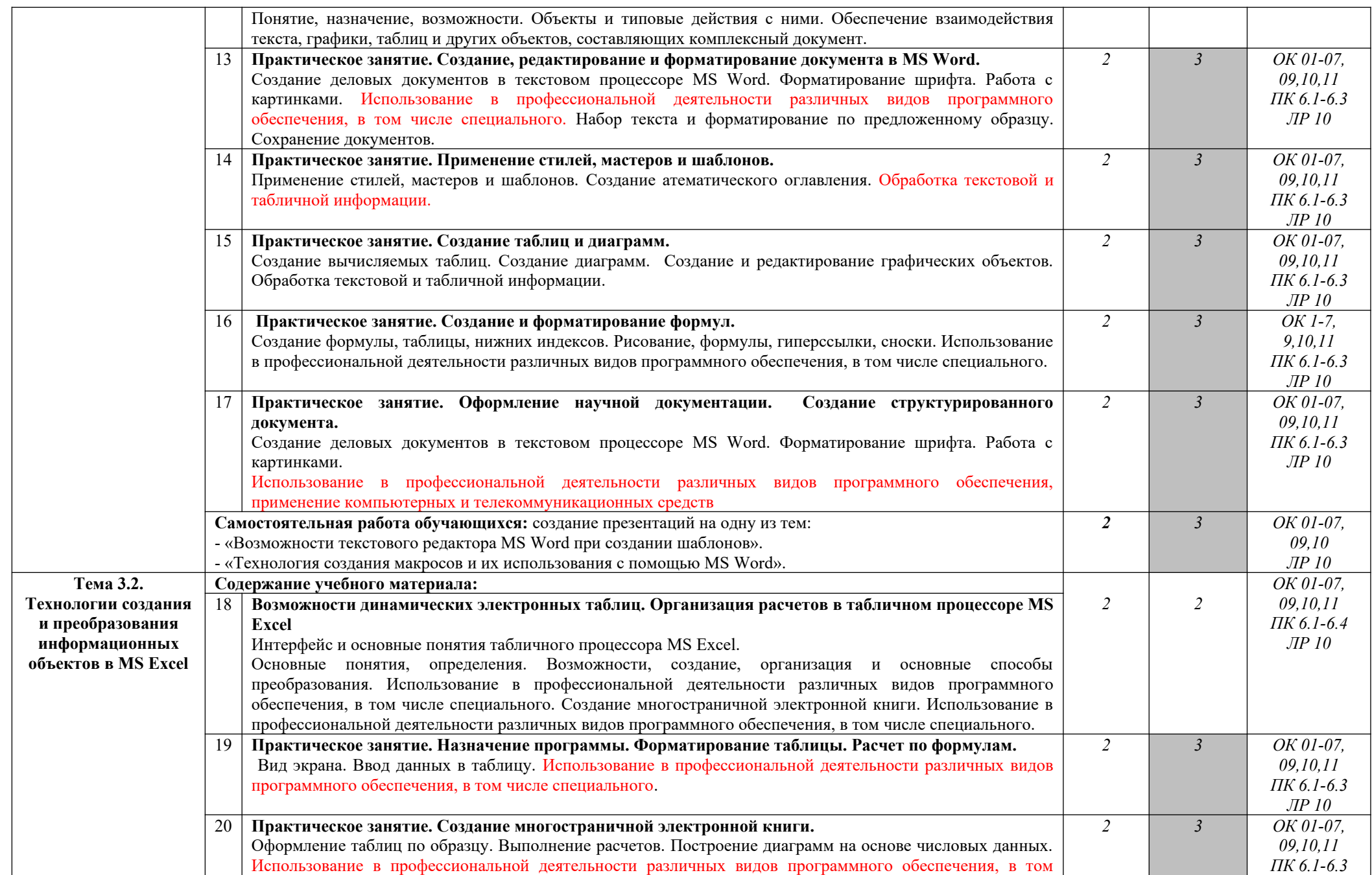

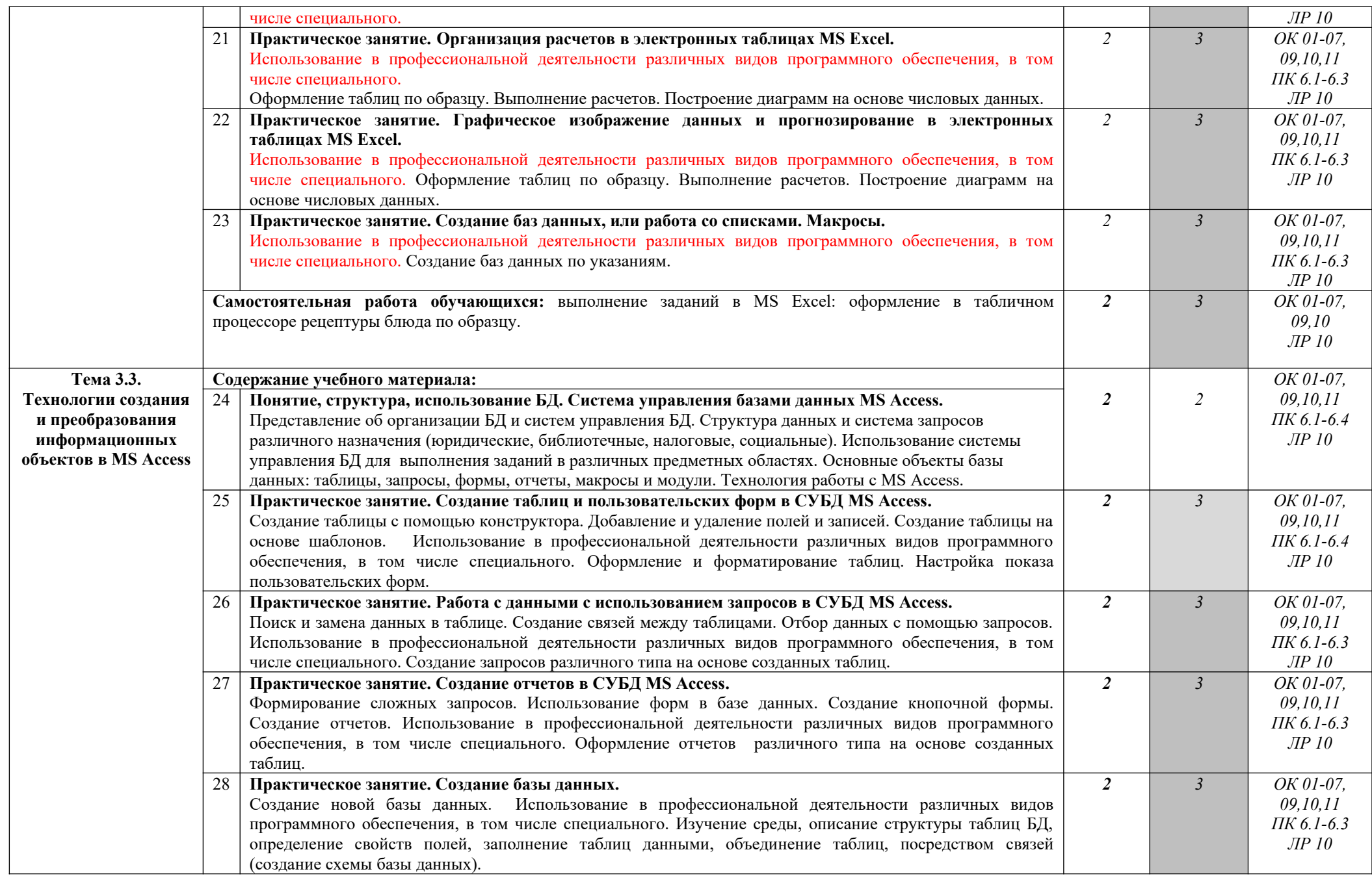

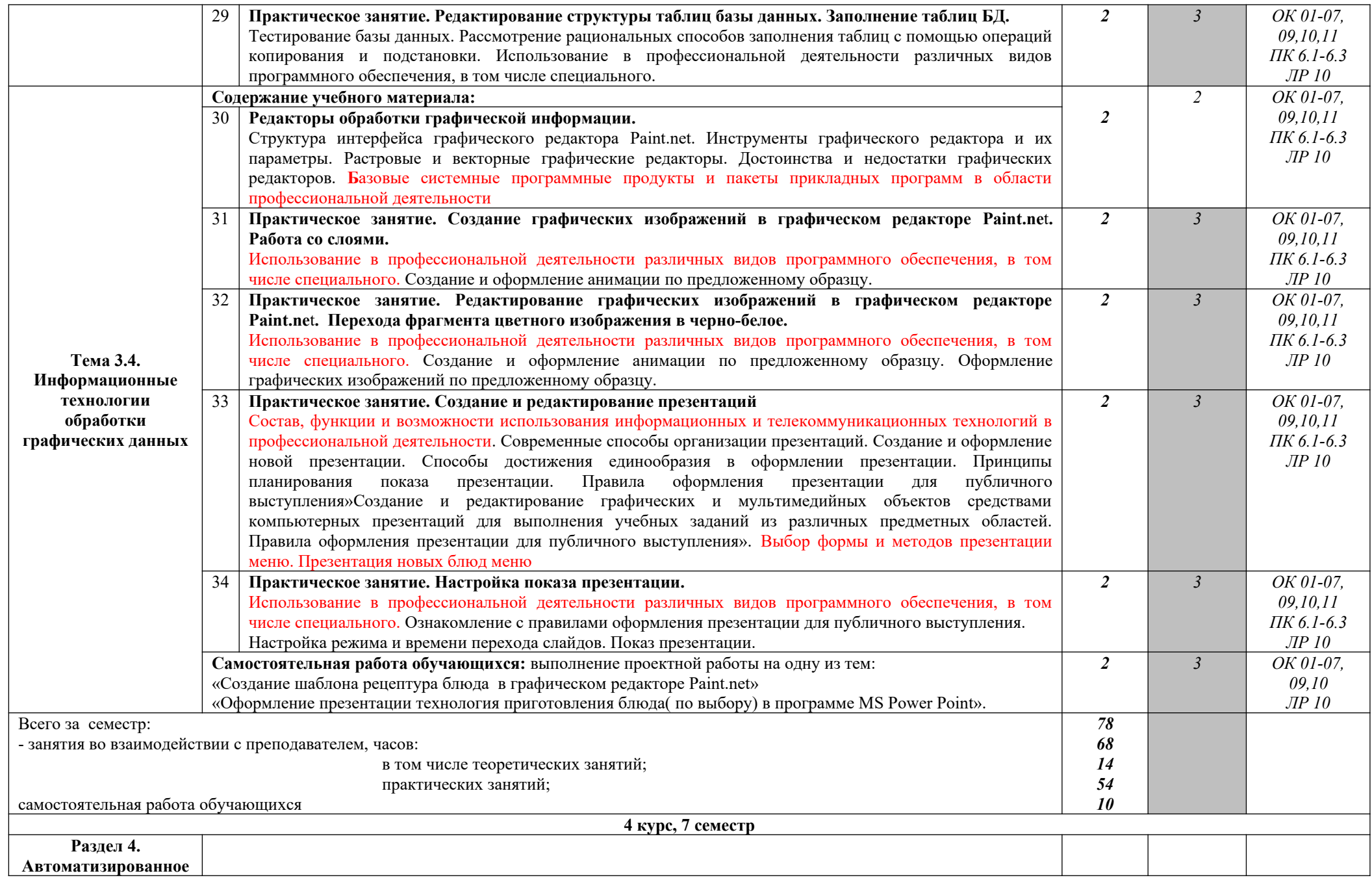

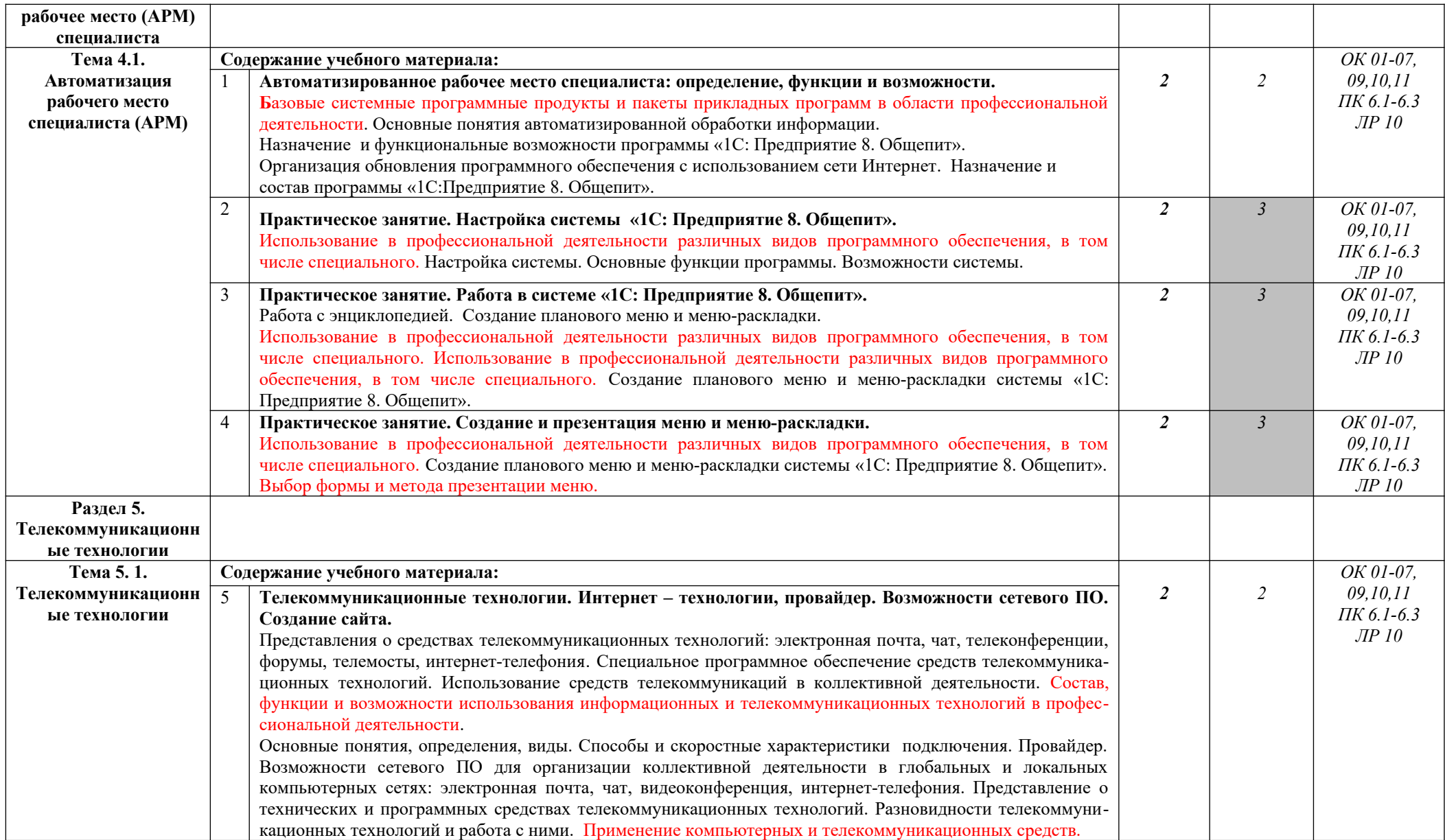

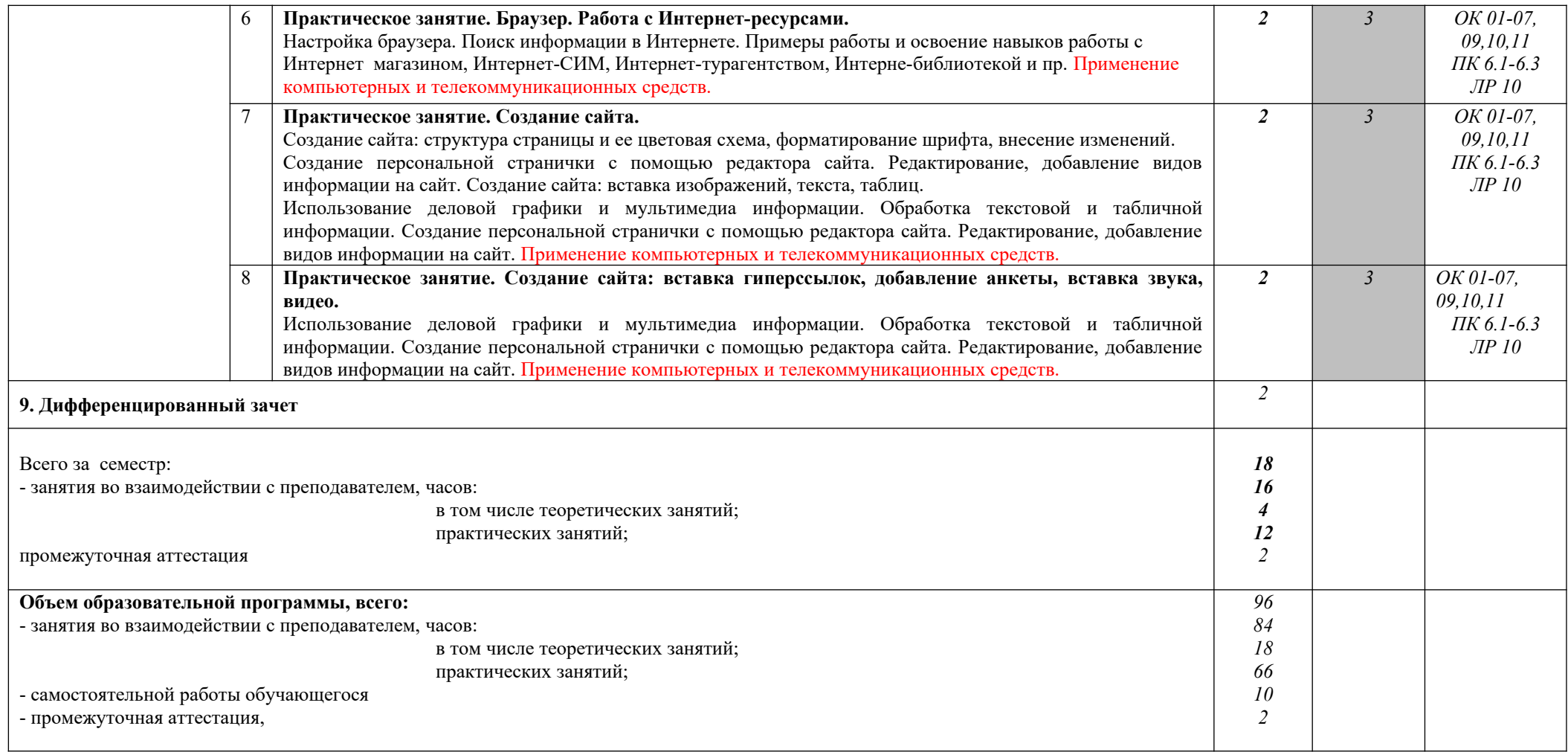

Для характеристики уровня освоения учебного материала используются следующие обозначения:

1. – ознакомительный (узнавание ранее изученных объектов, свойств);

2. – репродуктивный (выполнение деятельности по образцу, инструкции или под руководством)

3.- продуктивный (планирование и самостоятельное выполнение деятельности, решение проблемных задач)

## **3. УСЛОВИЯ РЕАЛИЗАЦИИ ПРОГРАММЫ УЧЕБНОЙ ДИСЦИПЛИНЫ**

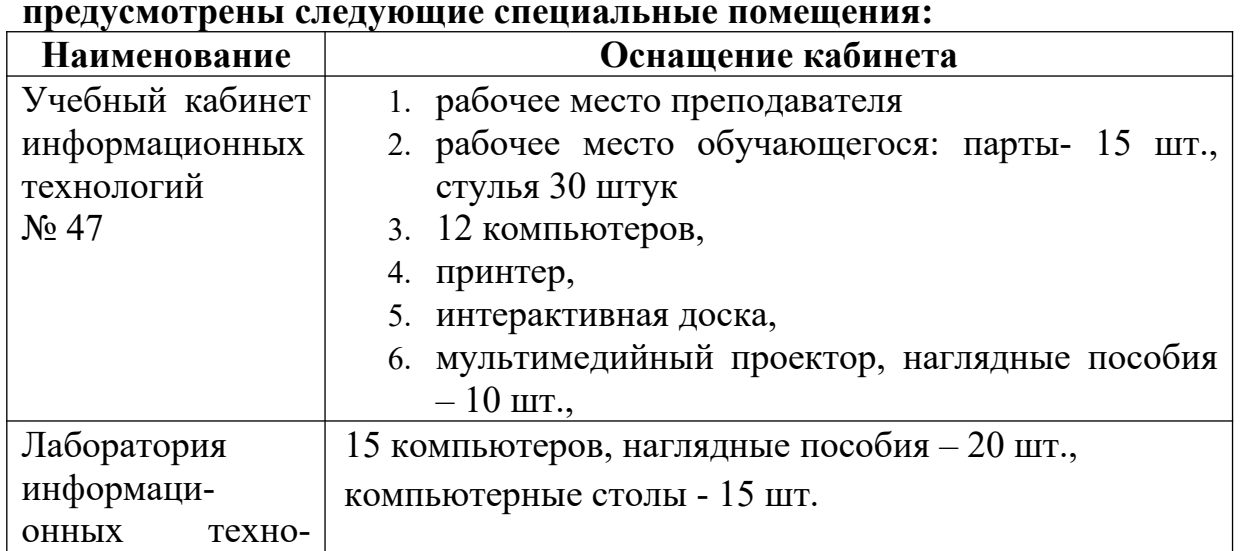

## **3.1. Для реализации программы учебной дисциплины должны быть предусмотрены следующие специальные помещения:**

#### **3.2. Информационное обеспечение реализации программы**

#### **Основные печатные издания:**

нет

Михеева, Е. В. Информационные технологии в профессиональной деятельности : учебник для студ. учреждений СПО / Е. В. Михеева., О. И. Титова. – 3-е изд., стер. - М.: ИЦ «Академия», 2019. – 416 с.

проектор – 1 шт., 5 компьютеров с выходом в Интер-

Интернет-ресурсы:

логий в про-фессиональной деятельно-сти № 502

Информационнобиблиотечный

центр

- www.ed.gov.ru
- www.ot.cap.ru
- [http ://git21.rostrud.info](http://git21.rostrud.info/)
- wvvw. ohranatruda.ru
- www.tehdoc.ru
- www.consultant.ru/popular/tkrf/14\_44.html

## 4. КОНТРОЛЬ И ОЦЕНКА РЕЗУЛЬТАТОВ ОСВОЕНИЯ ДИСЦИПЛИНЫ

Контроль и оценка результатов освоения дисциплины осуществляется преподавателем в процессе проведения учебных и практических занятий, промежуточного контроля, текущего  $\overline{\mathbf{H}}$  $\mathbf{a}$ также выполнения обучающимися индивидуальных (групповых) внеаудиторных самостоятельных работ (ВСР)

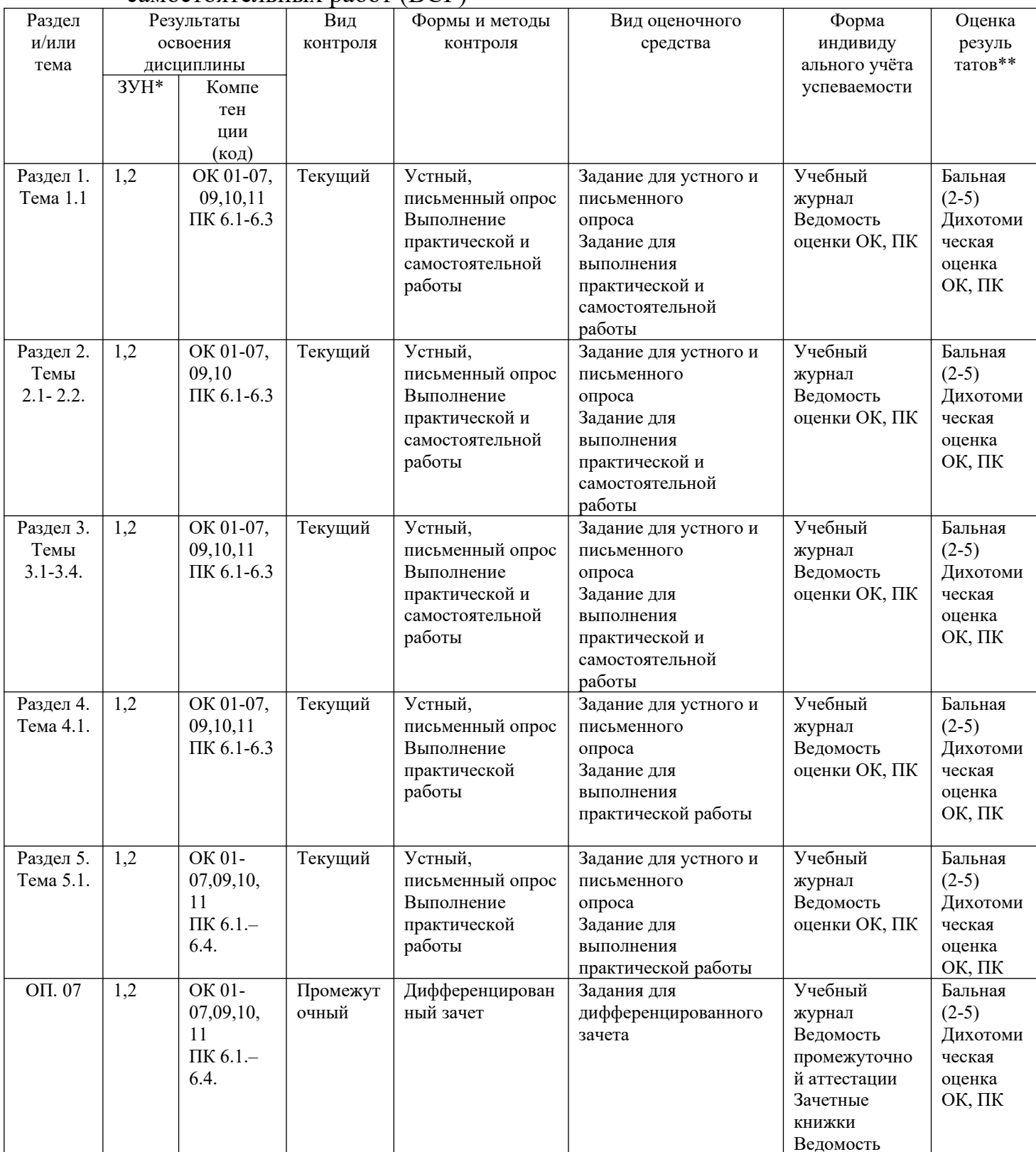

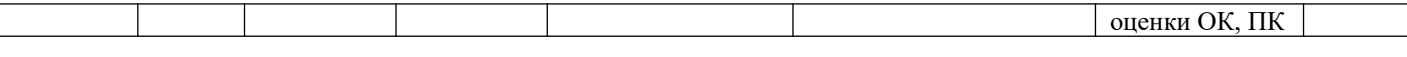

 $3YH*$ 

1 - знания<br>2- умения

 $3$ — навыки

Оценка результатов \*\*

- 1) в баллах  $(2-5)$
- 2) дихотомическая оценка:
- 

1 - оценка положительная, т.е. ОК, ПК сформированы<br>0 - оценка отрицательная, т.е. ОК, ПК не сформированы

#### КОНТРОЛЬ И ОЦЕНКА РЕЗУЛЬТАТОВ ОСВОЕНИЯ ДИСЦИПЛИНЫ

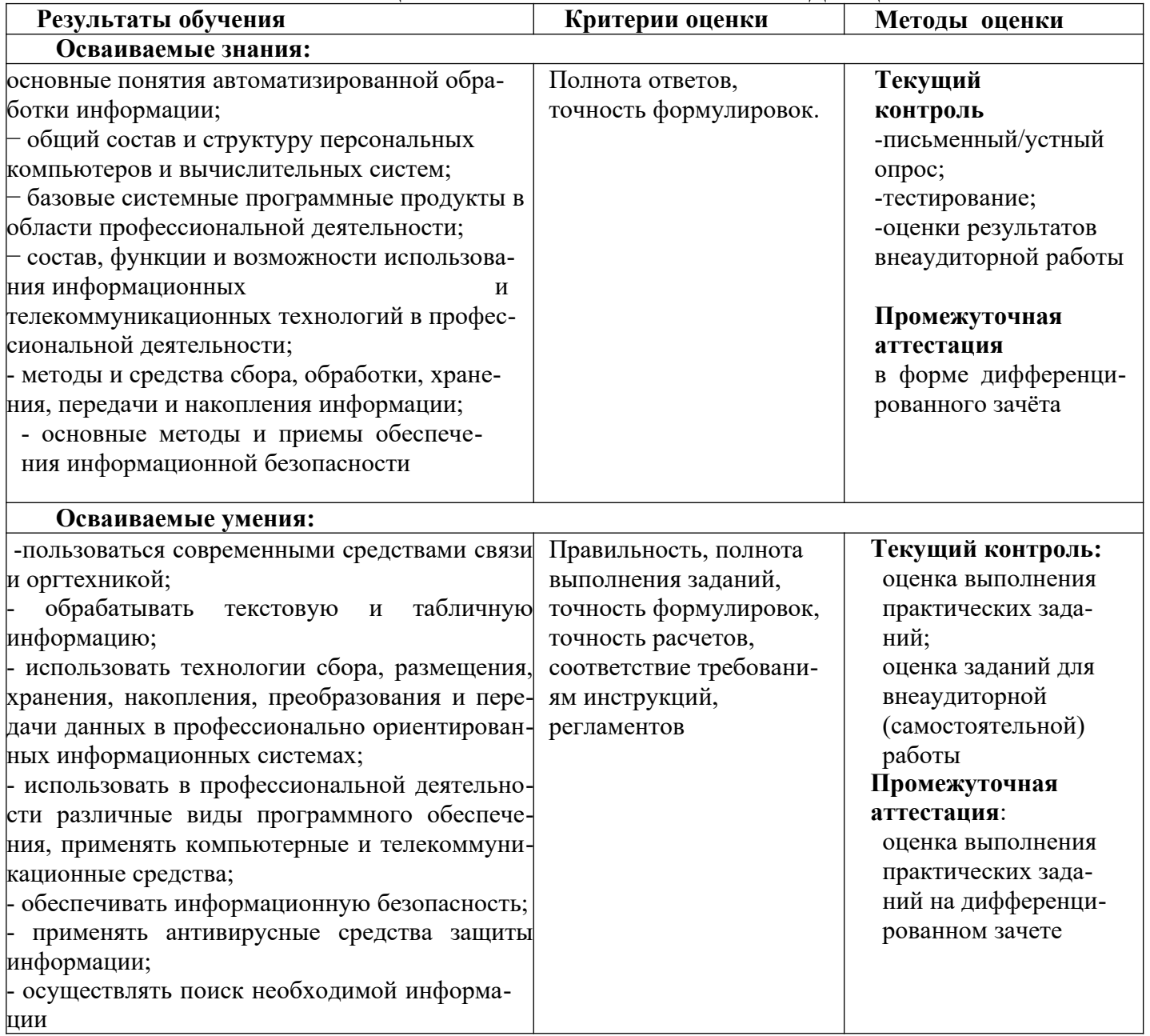

# **ОЦЕНКА ОСВОЕНИЯ ОБУЧАЮЩИМИСЯ**<br>ПРОГРАММЫ В ЧАСТИ ДОСТИЖЕНИЯ ЛИЧНОСТНЫХ РЕЗУЛЬТАТОВ

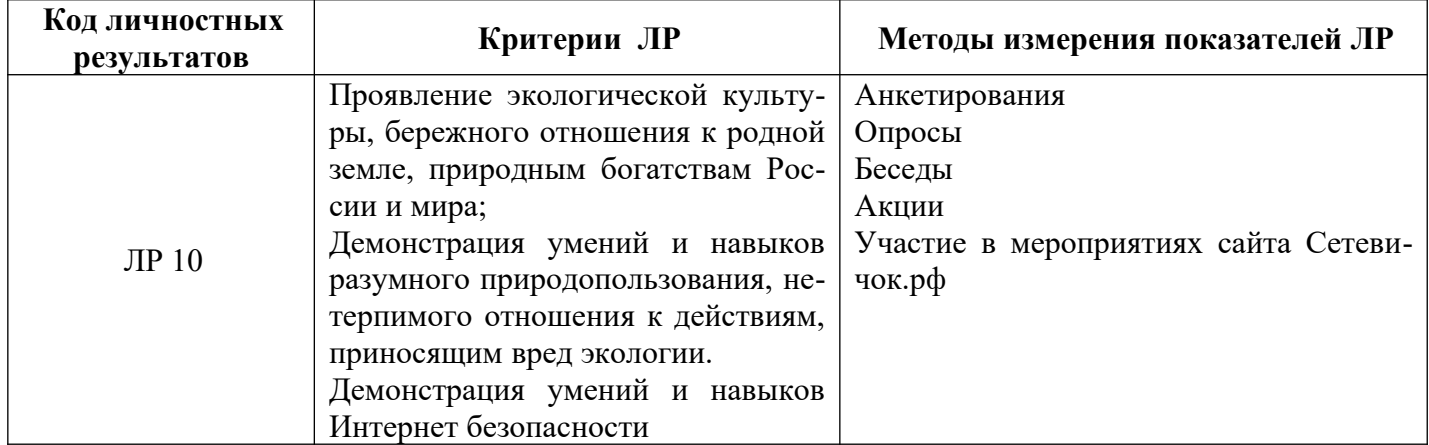